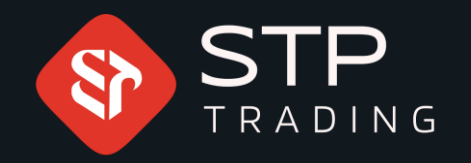

# WWW.STPTRADING.IO

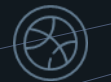

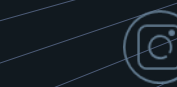

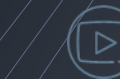

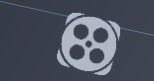

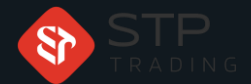

## First, click on the Manage accounts button

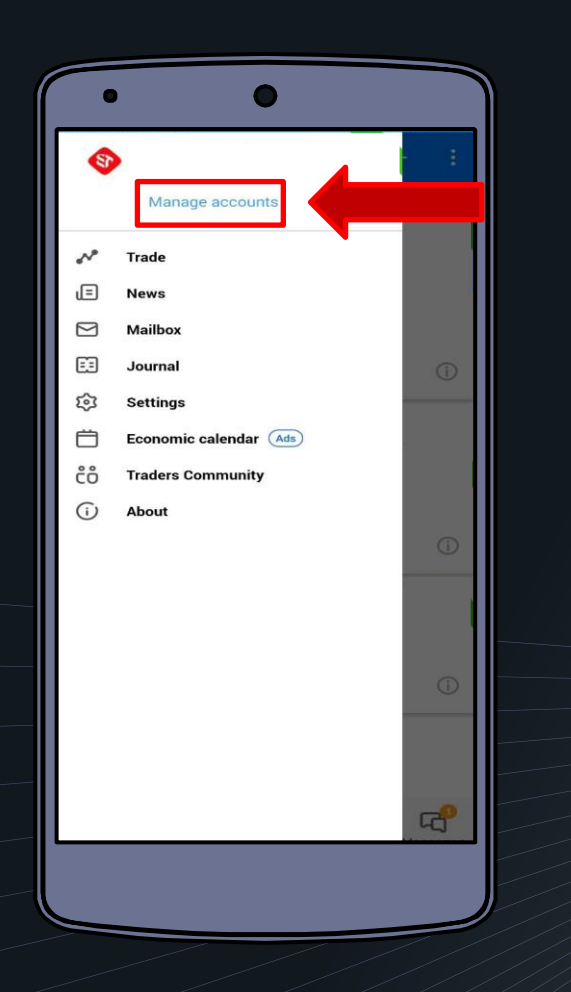

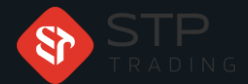

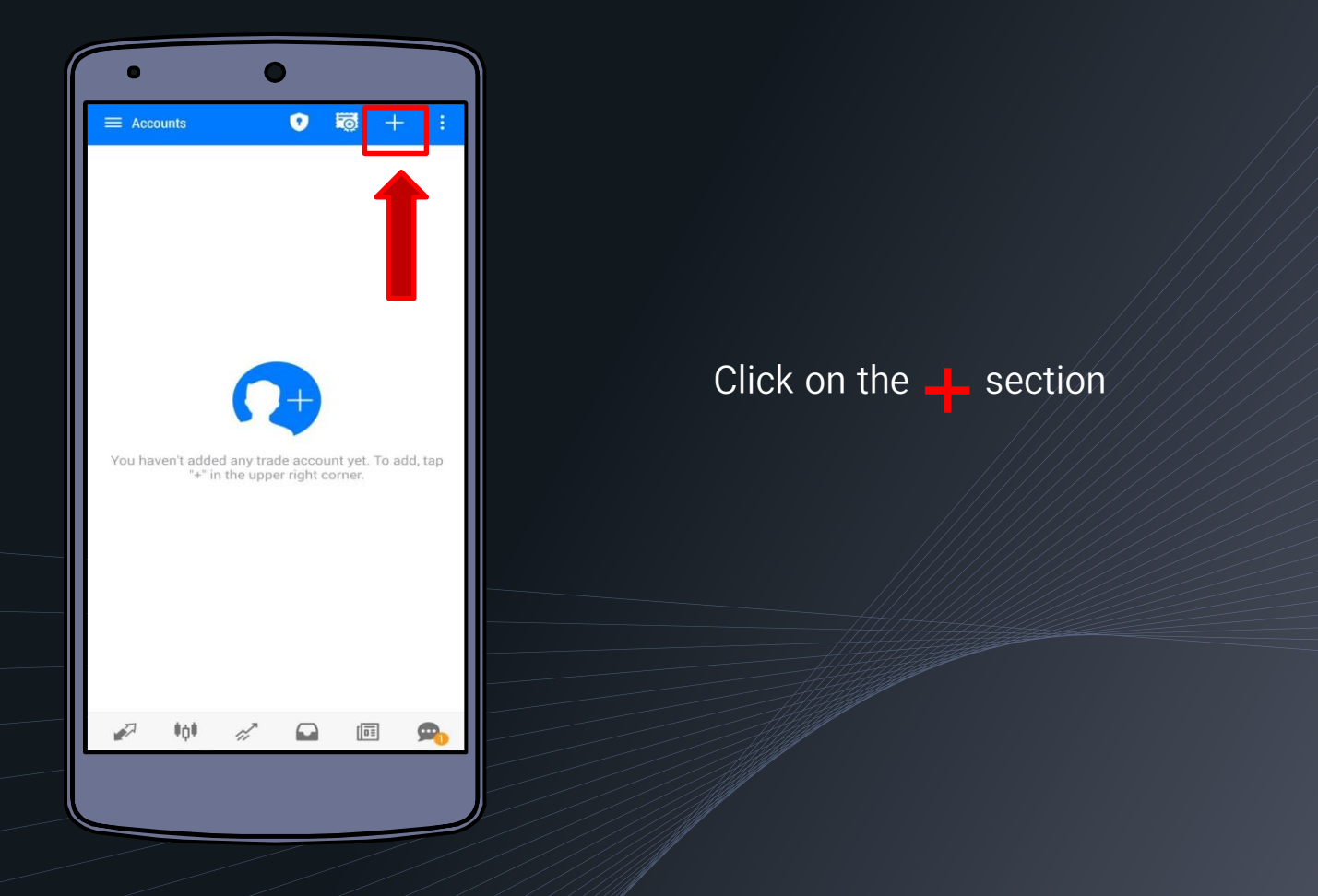

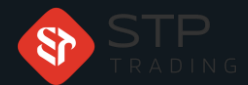

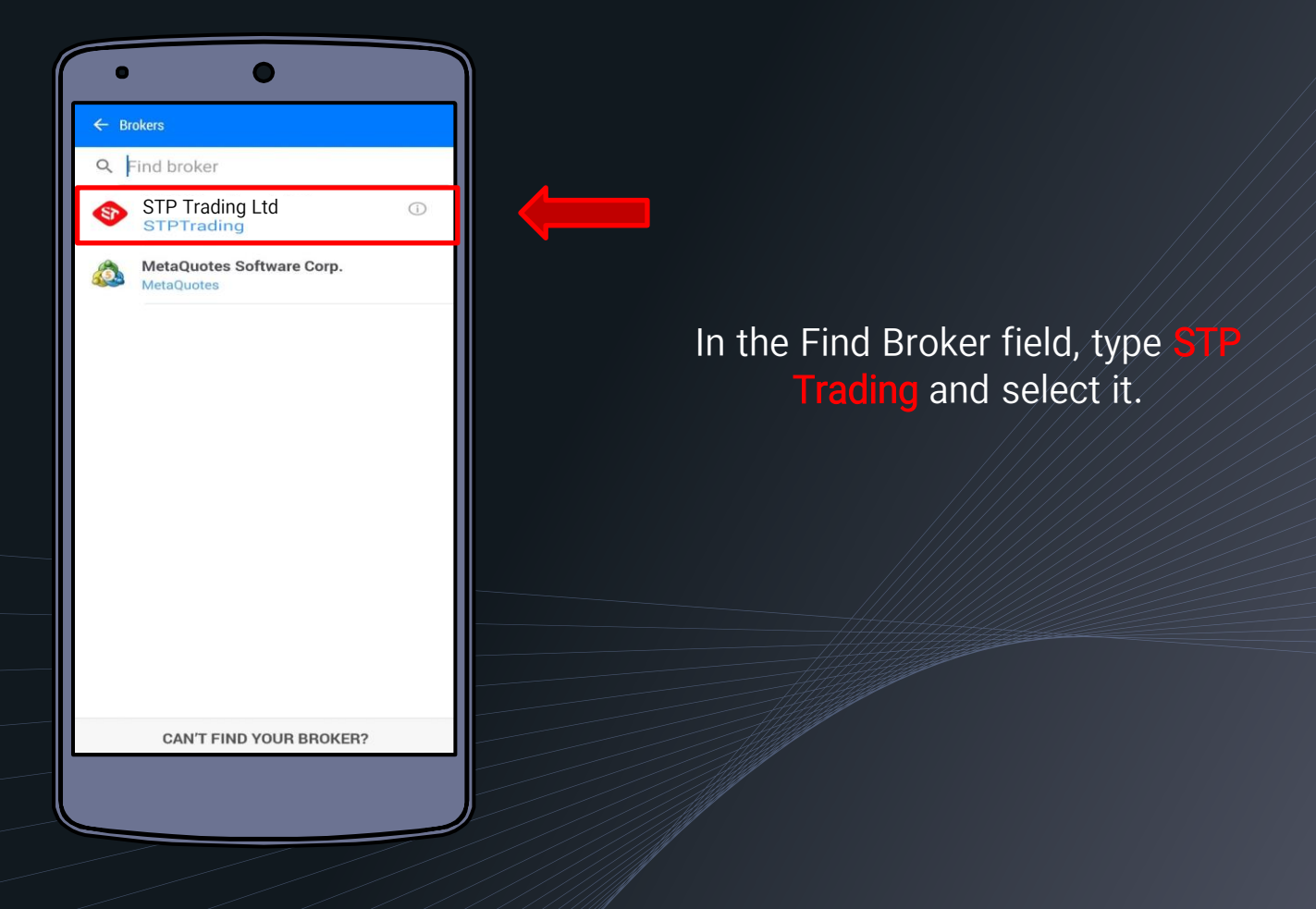

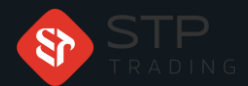

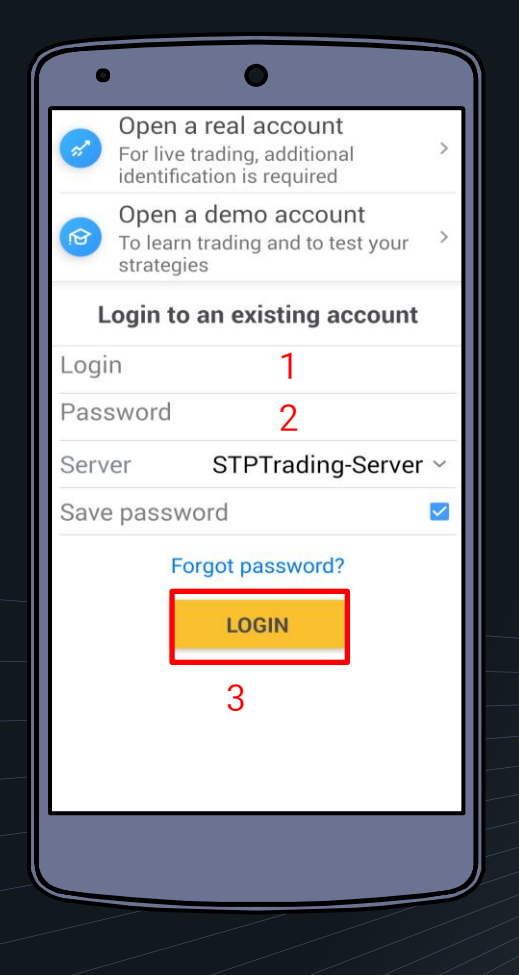

#### 1- In the login field, enter the digit number of your account.

2- Enter your password in the password field

3- Finally, click on the login button.

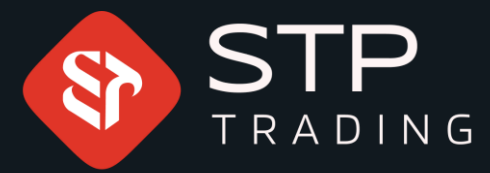

**STP** Trading is one of the fewest NDD trusted brokers which provides safe services to the traders around the world. All STP Trading accounts are connected to the major reference Banks in England, USA, etc. Experience all types of STP Trading accounts with tight floating spreads on a fast platform.

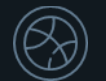

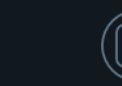

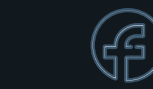

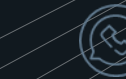

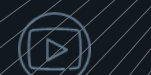

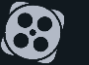

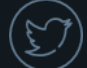